# <span id="page-0-0"></span>**Construct API**

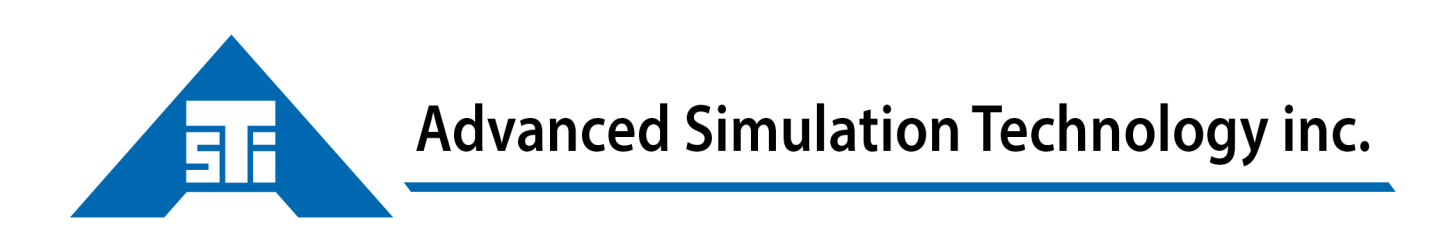

500 A Huntmar Park Drive · Herndon, Virginia 20170 U.S.A. Tel. (703)471-2104 · Fax. (703)471-2108 www.asti-usa.com

# Contents

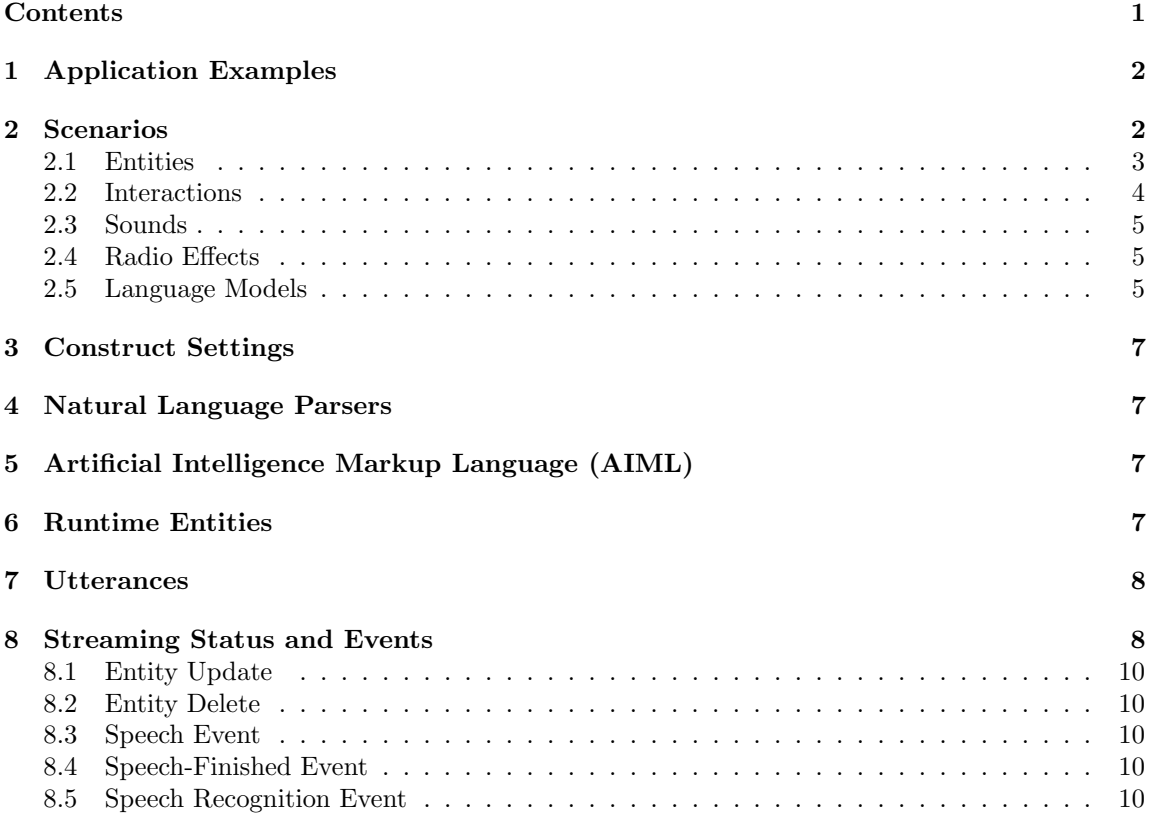

The Construct API allows developers to dynamically add sounds and voiced radio transmissions to a simulation environment. HTTP clients are able to interact with Construct by making standard HTTP requests to the Voisus server. Simulation entities, interactions, and sounds are represented as JSON resources that can be manipulated by clients to create highly customized audio and radio environments.

The Construct API is part of the larger Voisus Server API. Visit the [Voisus Server API Docu](#page-0-0)[mentation](#page-0-0)<sup>1</sup> first for an overview of the API including information on REST, HTTP, and JSON.

Developers have access to all Construct functionality using the HTTP API:

- Create entities representing vehicles or human characters
- Attach to entities on the simulation network
- Trigger voice transmissions on simulated radios
- Script sequences of radio calls between entities
- Add realistic sound effects to radios
- Position entity speech in 3D game environments
- Create face-to-face conversations between game avatars and human players
- Synthesize variable speech using text-to-speech (TTS)
- Add automated speech recognition and intelligent behaviors to entities

# 1 Application Examples

- To create a radio interaction between two Entities, create two Entity resources and an Interaction resource that specifies the speech for each radio transmission.
- Trigger dynamic, on-the-fly radio calls from Entities by creating new Utterance resources.
- Add jet engine noise to radio calls from aircraft by setting the background attribute on an Utterance.
- Receive speech recognition events from Entities using the streaming status feed.

## 2 Scenarios

Most Construct resources are contained within a Voisus Scenario. This includes resources for Entities, Interactions, Sounds, Radio Effects, and Language Models. When the Scenario runs, Entities are spawned and Interactions start running. Scenarios themselves are also created, deleted, and run using the API. Consult the [Voisus Server API Documentation](#page-0-0)<sup>2</sup> for more information on scenario management.

<sup>1</sup>voisus server [api.pdf](#page-0-0)

<sup>2</sup>voisus server [api.pdf](#page-0-0)

# 2.1 Entities

#### api/scenarios/scenario id/entities/

Construct Entities are used to add speech and radio capabilities to objects in simulation environments. These Entities may correspond and be synchronized with Entities in external simulation systems, or they may modeled solely by this Voisus Server.

Entities are created using either the web interface or this HTTP API. The Entity resource shown below is stored in a Voisus Scenario and will cause a runtime Entity to be created and destroyed each time the Scenario is installed and uninstalled, respectively. A separate section of the HTTP API is available for interacting with the runtime representation of an Entity, including retrieving speech recognition results and triggering text-to-speech transmissions.

When creating an Entity in a Scenario, there are a number of optional parameters and only a small number of required parameters. Some parameters are links to other Scenario resources, including net, domain, language model, and radio effects. In these cases, the parameter value is the URI of the referenced resource.

To create an Entity with basic radio functionality, the net and domain properties must be set. A TTS voice will be chosen randomly if one is not assigned.

> Variable Definition domain Link to a Radio domain resource (controls DIS exercise) net Link to Net resource for to enable radio communication behavior Behavior that will control the entity (optional) language model Language model for speech recognition (optional) radio effects Link to a Radio Effect resource (optional) aiml Name of Artificial Intelligence Markup Language (AIML) file to use (optional) parser Name of speech parser to use for Natural Language Understanding (NLU) attributes Arbitrary attributes for use in speech and behaviors listen Enables/disables listening with speech recognition radio enabled Enables/disables radio communications earshot enabled Enables/disables face-to-face communication in 3D environments marking String used for DIS entity-attach (optional) pitch shift Pitch shift amount; 0.9 low, 1 normal, 1.1 high tts voice Text-to-speech (TTS) voice tts\_rate Speech rate  $(1-9)$ tts\_volume Speech volume  $(1-9)$ breakpoints Breakpoints for inspecting Entity behavior execution default position Initial  $(X, Y, Z)$  position of the Entity in geocentric coordinates

The JSON below represents an Entity named "Broadsword 11".

# 2.2 Interactions

#### api/scenarios/<scenario id>/interactions/

Interactions cause one or more Entities to speak. Each Interaction specifies a list of speech actions to execute, one after the other. As an example, a "IED Attack" interaction might involve a series of radio calls between the attacked vehicle and command personnel.

The JSON below represents an interaction named "Blackjack Under Attack" with two TTS radio calls from different Entities. Since enabled is true and time is 0, the interaction will start immediately. There will be a three second delay between radio calls because action delay is 3.

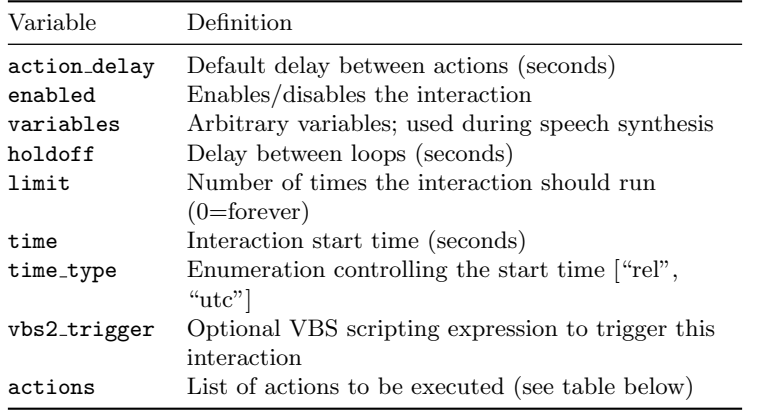

The time type property determines the meaning of the specified start time. A relative time type of "rel" means the time is relative to when the scenario begins or when the Interaction is created. The UTC time type of "utc" means the time is a wall clock time, specified in seconds since the Unix epoch. If an interaction is created with a UTC time in the past, the interaction will not execute. The Voisus server system clock is used when determining when an Interaction should begin. Confirm this clock is synchronized with external simulation system clocks to ensure proper time-alignment of simulation events.

#### Actions

Each action in an Interaction has the following format. The action type defines whether TTS or prerecorded speech will be used. In either case, the background parameter can be used to add environmental ambiance or sound effects like gunfire into the speech stream.

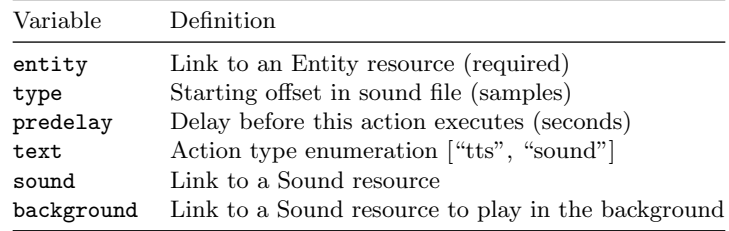

If a type of "tts" is specified, the sound property is ignored. If text is specified for a "sound" action, the text is understood to be a transcript of the sound file, and is shown as such on the Construct status webpage.

# 2.3 Sounds

#### api/scenarios/<scenario id>/sounds/

Sound resources are used to play a sound effect or recorded speech in Construct. Each Sound selects a sound file by name and a segment within the file to play. Sounds may be reused across multiple Entities and Interactions. Sounds are separate from, but reference, sound files. Upload sound files to reference using the web interface.

The JSON below represents a looping engine sound named "Diesel Engine". The play count value of 0 means the sound should loop indefinitely.

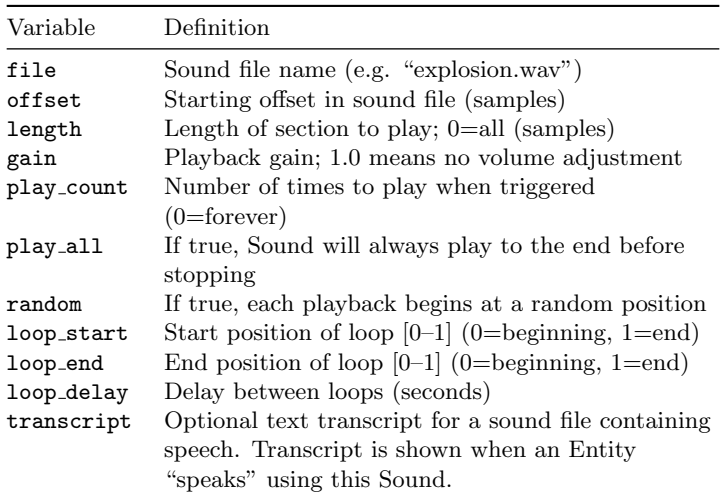

In many cases setting only the file property and using the defaults for the other properties will yield the expected results. The Sound defaults to playing the entire sound file once at normal volume.

## 2.4 Radio Effects

#### api/scenarios/<scenario id>/radio effects/

Radio Effects customize the sound of Entity radio transmissions by adding distortion, noise, and band-limiting audio effects. Link a Radio Effect to one or more Entities by setting the radio effects property in an Entity to the Radio Effect "self" URI.

The JSON below represents a Radio Effect named "High Distortion".

## 2.5 Language Models

api/scenarios/<scenario id>/language models/

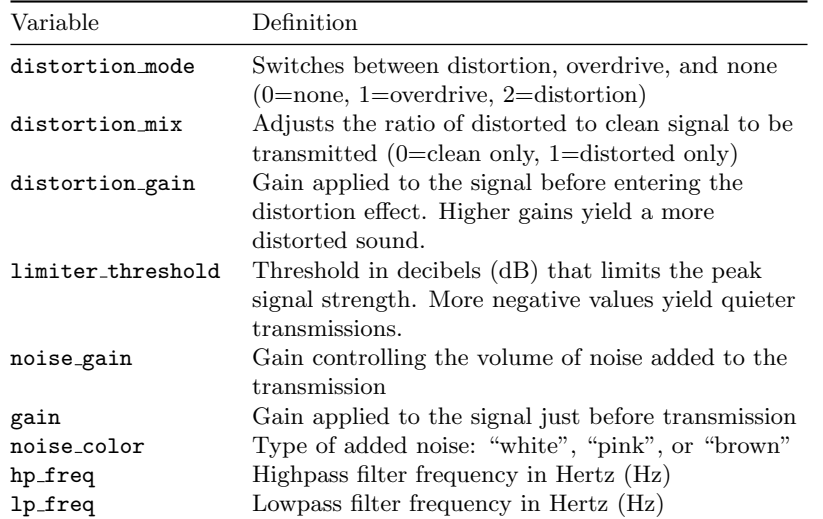

Language Model resources select a speech recognition model and specify custom parameters for the recognition engine. To use a Language Model, set the language model property of an Entity to the Language Model "self" URI.

Statistical language models or grammars must be pre-installed on the Voisus server for Speech Recognition resources to be functional. Installed models are referenced by name in this resource. In the example below, "atc11" is the name of a model provided by ASTi. Currently installed models are listed in the model dropdown on the Language Models webpage. Contact ASTi for more information on available language models.

The JSON below represents an ASR configuration named "ATC-ASR".

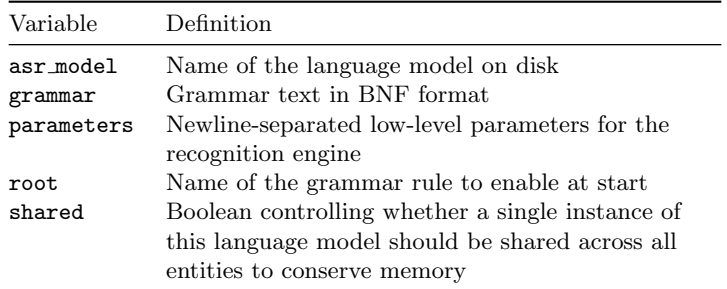

When asr\_model points to a statistical language model, the grammar and root variables are ignored.

Shared language models have one important limitation: only one entity may use it to process speech at a time. If another entity starts listening at the same time with the same shared Language Model, the speech it hears will not be transcribed with speech recognition.

## 3 Construct Settings

#### api/construct/settings/

These settings affect Construct behavior overall and are not Scenario specific. The settings resource can only be modified (it cannot be created or deleted). Issue a HTTP PUT request to the settings URI to update settings.

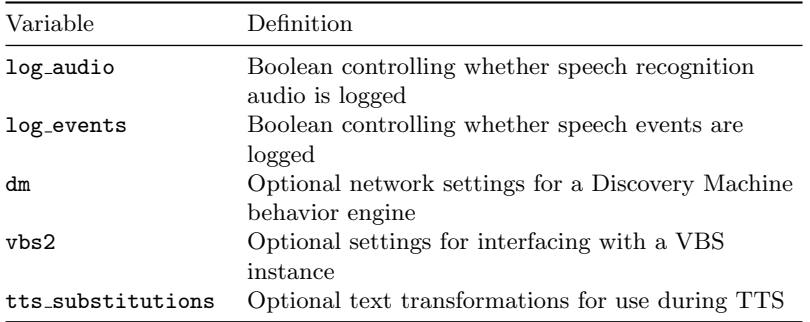

Frequently these settings are easily managed through the web interface, but they are also available in the API for dynamic modification from external systems.

We recommend enabling both log-audio and log-events in order to capture the complete history of events on this Construct instance for later review and tuning.

## 4 Natural Language Parsers

#### api/construct/parsers/

This collection resource lists all available Natural Language Parsers installed on the Voisus Server. Parser plugins provided by ASTi will be shown here. This list may be empty if no plugins are installed.

This resource is read-only and is meant to support the selection of a parser in a Construct Entity. The parser Entity attribute should be set to the name value of a parser in this collection.

## 5 Artificial Intelligence Markup Language (AIML)

## api/construct/aiml/

AIML describes voice interactions and natural language processing capabilities for a Construct Entity. AIML resources created here are referenced by ID with an Entity's aiml attribute. The text attribute of the AIML resource should contain the complete XML specification of the AIML behavior.

## 6 Runtime Entities

api/construct/entities/

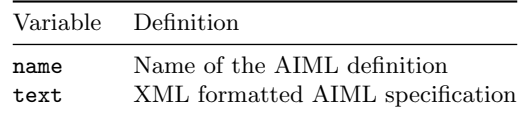

Construct Entities that are actively running exist here in the runtime Entity API. Runtime Entities are separate from, but related to, Entity resources defined in the Scenario. The key distinction is that a Scenario and the Entity resources within can be edited without the Scenario currently running. When a Scenario runs, its Entities are created and become accessible through this API endpoint. Alternatively, if an application calls for Entities that exist only temporarily, and should not be saved in the Scenario, this endpoint is used to manage those Entities directly.

Runtime entities are synchronized with their corresponding Scenario resource, if one exists.

The attributes shown below track the current runtime Entity state and are updated dynamically as the system runs. For example, the speaking value updates when the Entity speaking state changes.

This runtime Entity state is also available via the Construct status streaming API endpoint to eliminate the need to repeatedly poll for this information. See below for documentation on the streaming endpoint.

Note that references to other resources are in the form of IDs or names here instead of by URI like in the Scenario resources.

## 7 Utterances

#### api/construct/utterances/

An utterance is a single speech event for a Construct Entity. Entity speech can be triggered indirectly from Interactions and Behaviors, or directly from a remote system via this Utterances API endpoint.

This endpoint is only useful when a Scenario is actively running.

An HTTP client may POST to /api/construct/utterances/to create a new utterance. The client must provide a JSON object with an entity parameter specifying the ID of the entity that should speak. Either text or sound should be provided, depending on whether the client wishes to use TTS or a prerecorded speech file, respectively. The server response includes the self URI which can be polled for status, including the error and complete flags.

## 8 Streaming Status and Events

#### api/construct/status/

The Construct status endpoint is useful when a client wishes to receive continuous state updates and event notifications from Construct Entities. An HTTP GET request on this API endpoint will block until the running Scenario is stopped. While the Scenario is running, JSON messages, separated by newline characters, will be sent from the server. Due to the blocking behavior of this endpoint, clients may wish to spawn a separate thread to issue this request in order to not block the client application's main thread.

When a Scenario is running and a client makes a request, a connected message will be sent:

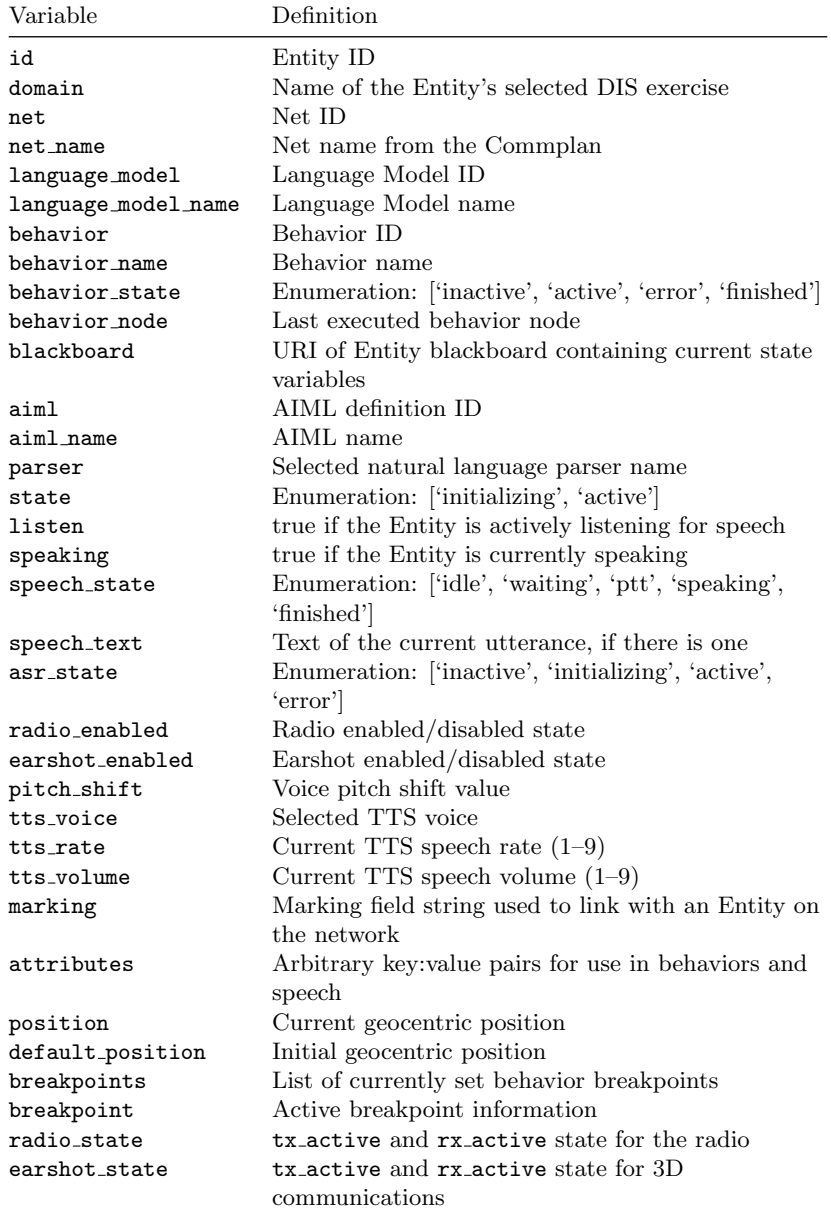

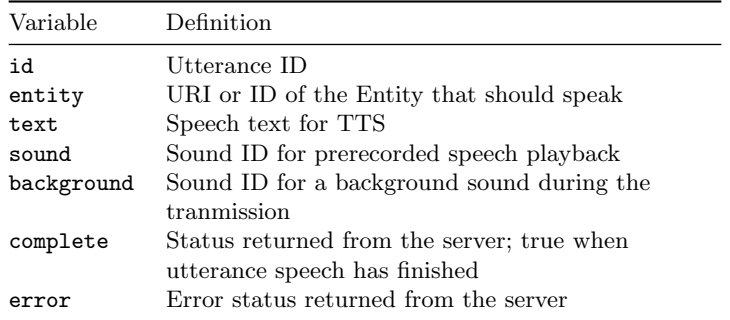

All messages from the server will include a type which is either "connected", "update", "delete", or "event" depending on the situation. Clients should ignore received messages that have an unknown type.

# 8.1 Entity Update

An update message notifies the client that an Entity was created or updated.

# 8.2 Entity Delete

A delete message notifies the client that an Entity was deleted.

# 8.3 Speech Event

The speech event type notifies the client that an Entity has started speaking.

# 8.4 Speech-Finished Event

The speech-finished event type notifies the client that an Entity has stopped speaking.

# 8.5 Speech Recognition Event

The message event type notifies the client of a speech recognition event.

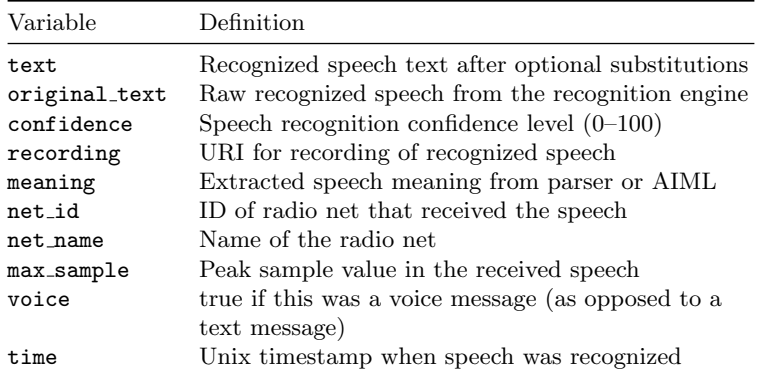